# **QGIS Application - Bug report #6044 Qgis browser hangs if postgis database doesn't exist**

*2012-07-15 10:27 AM - Nikos Ves*

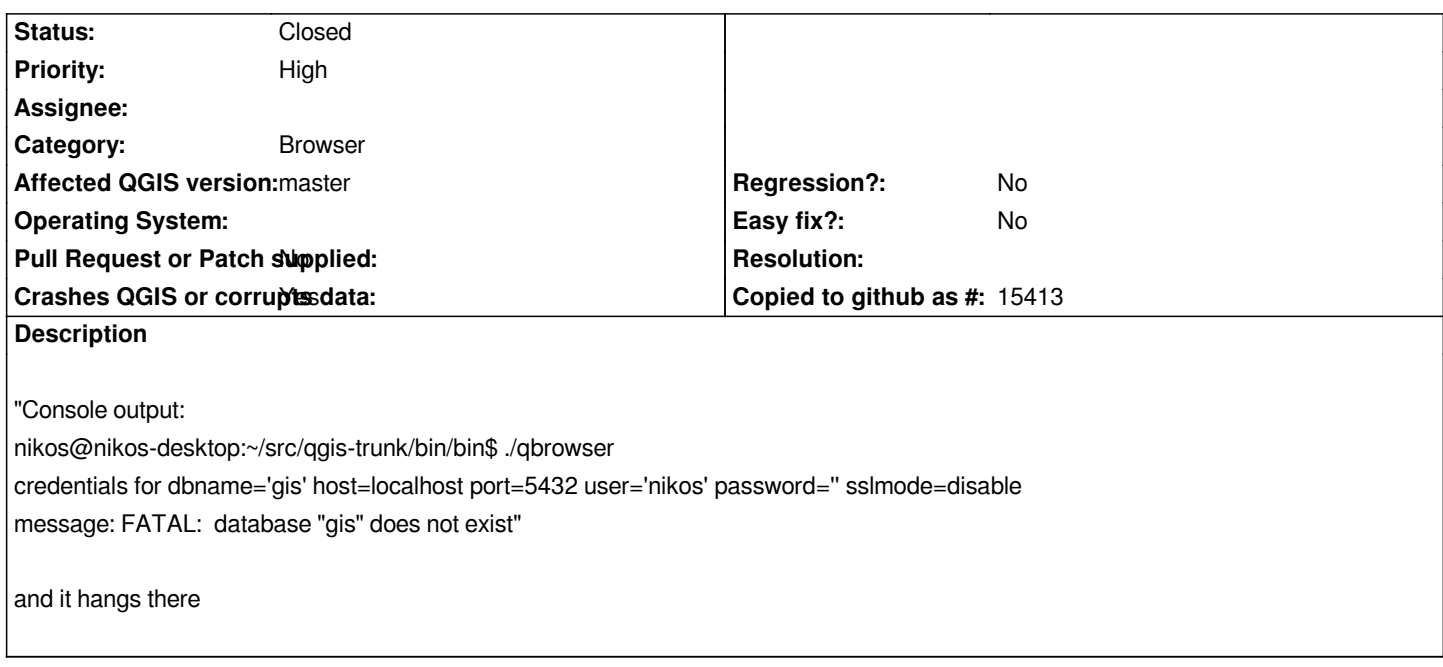

## **Associated revisions**

**Revision 00de1f97 - 2013-07-20 12:36 AM - Jürgen Fischer**

*browser: add credential dialog (fixes #6044)*

### **History**

### **#1 - 2012-09-04 12:07 PM - Paolo Cavallini**

*- Target version set to Version 2.0.0*

#### **#2 - 2012-12-30 09:46 AM - Giovanni Manghi**

*- Priority changed from Normal to High*

#### **#3 - 2013-07-19 03:36 PM - Jürgen Fischer**

*- Status changed from Open to Closed*

*Fixed in changeset commit:"00de1f977f2f6ae947944d07e79a9eea7c97d777".*